# **AERMOD View™**

Gaussian Plume Air Dispersion Model - AERMOD

#### **Release Notes**

Version 13.0

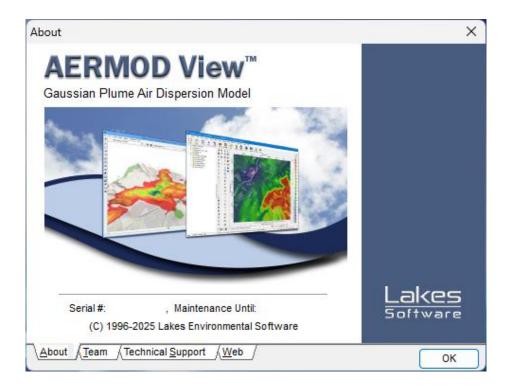

Lakes Environmental Software Tel: (519) 746-5995 – Fax: (519) 746-0793 E-mail: <u>support@webLakes.com</u> Web Site: <u>www.webLakes.com</u>

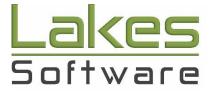

© 1996-2025 Lakes Environmental Software

## AERMOD View<sup>™</sup> Version 13.0.0

### **Release Notes**

#### January 29, 2025

#### **New Features**

| Торіс      | Feature Description                                                                                                    |
|------------|----------------------------------------------------------------------------------------------------|
| AERMOD     | Latest Release of U.S. EPA AERMOD Model Available – Dated 24142The following U.S. EPA Models were released on November 20, 2024 and<br>are incorporated into AERMOD View Version 13.0:1. AERMOD.EXE is the latest version 24142 (32-Bit Version)2. AERMOD_24142_X32.EXE – The same as above (32-Bit Version)3. AERMOD_24142_X64.EXE – 64-Bit VersionSee the Model Change Bulletin for a list of changes and bug fixes:https://gaftp.epa.gov/Air/aqmg/SCRAM/models/preferred/aermod/aermod_mcb18.pdf           |
| AERMOD MPI | New Version of Lakes AERMOD MPI 24142 (Parallel Version)<br>A new version of the Lakes AERMOD MPI model for the U.S. EPA Model<br>Version 24142 is now available (AERMOD_MPI_LAKES_24142.exe). The<br>installation includes 64-bit and 32-bit versions. You can select this model<br>under the <b>Preferences</b> dialog.<br><b>Note:</b> AERMOD_MPI_LAKES_24142.EXE or AERMOD_MPI_LAKES.EXE will<br>run the latest version of the AERMOD model (24142) in parallel mode using<br>up to a maximum of 8 cores. |
|            | Preferences       —       X         Settings       General       O Default       User-Specified         Appearance       O Default       User-Specified         Vorid Map Settings       X World Map Settings       Image: Storage Limits         EPA Models/Limits       Parameter       Description       Storage Limit         AERMAD       NREC       No. of Receptors <unlimited></unlimited>                                                                                                    |

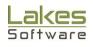

| Торіс                | Feature Description                                                                                                    |
|----------------------|----------------------------------------------------------------------------------------------------|
| AERMAP               | Latest Release of U.S. EPA AERMAP Model Available – Dated 24142                                                                                                    |
|                      | The following U.S. EPA Models were released on November 20, 2024 and are incorporated into <b>AERMOD View Version 13.0</b> :                                                                                                    |
|                      | <ul> <li>AERMAP.EXE is the latest version 24142 (32-Bit Version)</li> <li>AERMAP_24142_X32.EXE – The same as above (32-Bit Version)</li> <li>AERMAP_24142_X64.EXE – 64-Bit Version</li> </ul>                                                                                                    |
|                      | See the Model Change Bulleting for a list of changes and bug fixes:                                                                                                    |
|                      | https://gaftp.epa.gov/air/aqmg/scram/models/related/aermap/aermap_<br>mcb5.pdf                                                                                                    |
| AERMAP MPI           | <ul> <li>New Version of Lakes AERMAP MPI 24142 (Parallel Version)</li> <li>A new version of the Lakes AERMAP MPI model for the U.S. EPA Model<br/>Version 24142 is now available (AERMAP_MPI_LAKES_24142.exe). The<br/>installation includes 64-bit and 32-bit versions. You can select this model<br/>under the Preferences dialog.</li> <li>Note: AERMAP_MPI_LAKES_24142.EXE or AERMAP_MPI_LAKES.EXE will<br/>run the latest version of the AERMAP model (24142) in parallel mode using<br/>up to a maximum of 8 cores.</li> </ul> |
|                      | Preferences     AERMAP Executable     General     Appearance     Download Settings     World Map Settings     World Map Settings     MPI Processes:     8     Storage Limits     Parameter     Description     Storage     Name     Name     Variantice     AERMAP     NREC     No. of Receptors                                                                                                    |
| Terrain<br>Processor | Support for Single Pathway Runs in AERMAP<br>AERMAP 24142 allows runs to be conducted for <b>sources only</b> (i.e., projects<br>with no receptors). Existing support for receptor-only runs still exists.                                                                                                    |

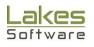

| Торіс       | Feature Description                                                                                                    |
|-------------|----------------------------------------------------------------------------------------------------|
| AERMET      | Latest Release of U.S. EPA AERMET Model Available – Dated 24142                                                                                                    |
|             | The following U.S. EPA Models were released on November 20, 2024 and are incorporated into <b>AERMET View Version 13.0</b> :                                                                                                    |
|             | <ul> <li>AERMET.EXE is the latest version 24142 (32-Bit Version)</li> <li>AERMET_24142_X32.EXE – The same as above (32-Bit Version)</li> <li>AERMET_24142_X64.EXE – 64-Bit Version</li> </ul>                                                                      |
|             | See the Model Change Bulleting for a list of changes and bug fixes:                                                                                                    |
|             | https://gaftp.epa.gov/Air/aqmg/SCRAM/models/met/aermet/aermet_mcb<br>14.pdf                                                                                                    |
| AERMET View | Upper Air Pathway Improvements                                                                                                    |
|             | Input settings on the Upper Air pathway of AERMET View have been<br>improved based on NOAA's removal of the Forecast Systems Laboratory<br>(FSL) radiosonde database. Modifications include:                                                                       |
|             | <ul> <li>Making NCEI's Integrated Global Radiosonde Archive (IGRA) the default Format selection</li> <li>Expanded upper air Station Database including new global station information</li> </ul>                                                                   |
|             | <ul> <li>Automated import of station coordinates for the input data file</li> <li>Automated import of Base Elevation values from the new Station Database. NOTE: This parameter is required on the Upper Air pathway with the 24142 model release.</li> </ul>      |
|             | <ul> <li>Added a project check to ensure the upper air Base Elevation is provided.</li> </ul>                                                                                                    |
| AERMET View | Expanded List of Onsite & Prognostic Variables                                                                                                    |
|             | The list of variables for the Onsite & Prognostic Pathways has been expanded to include single-level variables associated with overwater processing. The new parameters include:                                                                                   |
|             | <ul> <li>TSEA – Sea surface temperature (°C)</li> <li>ZDEP – Depth of sea surface temperature (m)</li> <li>HWAV – Significant wave height (m)</li> <li>TWAV – Significant wave period (m)</li> <li>RDOW – Longwave downward radiation (watts/sq. meter)</li> </ul> |

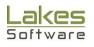

| Торіс      | Feature Description                                                                                                    |
|------------|----------------------------------------------------------------------------------------------------|
| AERSURFACE | Latest Release of U.S. EPA AERSURFACE Tool Available – Dated 24142                                                                                                    |
|            | The U.S. EPA released a new version of AERSURFACE on November 20, 2024 replacing the previous release (20060).                                                                                                    |
|            | See the Model Change Bulleting for a list of changes and bug fixes:                                                                                                    |
|            | https://gaftp.epa.gov/Air/aqmg/SCRAM/models/related/aersurface/aersurfac<br>e_mcb4.pdf                                                                                                    |
| WebGIS     | Enhanced NLCD Downloads for AERSURFACE                                                                                                    |
|            | <ul> <li>With AERSURFACE 24142 supporting the latest Annual NLCD data products from MRLC, WebGIS now has expanded data downloads of land cover, percent canopy, and percent impervious data files.</li> <li>For projects in the continental United States, WebGIS will download all three products for the years 2011-2021. Land cover data only can be downloaded for 2022-2023. Users can manually insert files for other product years that have been downloaded from the MRLC website.</li> <li>Legacy data is also available for Alaska (2016), Hawaii (2001), and Puerto Rico (2001).</li> </ul> |
|            | Land Use Data Files                                                                                                    |
|            | NLCD Year: 2020 VebGIS                                                                                                    |
|            | Land Cover: NLCD2020_LC_N39W117.tif                                                                                                    |
|            | Canopy: NLCD2020_CAN_N39W117.tif                                                                                                    |
|            | Impervious: NLCD2020_IMP_N39W117.tif                                                                                                    |
|            | Tip<br>WebGIS has NLCD data products available for CONUS from 2011-2023, and legacy<br>products available for Alaska (2001, 2011, 2016), Hawaii (2001), and Puerto Rico<br>(2001). Select the NLCD Year first to download NLCD products for the selected year.                                                                                                    |
|            |                                                                                                    |

| athway       Following the promulgation of the latest update to the Guideline on A<br>Quality Models (Appendix W to 40 CFR Part 51), the following model option<br>have been elevated to AERMOD's regulatory default (DFAULT) settings:         • RLINE mobile source type       • Generic Reaction Set Method (GRSM) NOX to NO2 Tier<br>conversion method         • Meteorology prepared using the Coupled Ocean Atmospher<br>Response Experiment (COARE) algorithms in AERMET for<br>calculating marine / overwater boundary layer parameters.         These options existed in prior releases of AERMOD View as non-defau<br>selections invoking the BETA model keyword.         ource<br>athway         Added Source Tables to the RLINE & RLINEXT Sources         The RLINE & RLINEXT Source Inputs dialogs now feature tables displayin<br>the model input parameters for the generated sources along the use<br>drawn polyline. The tables can be exported to CSV format for easy QA.         Surreinput<br>(New United Dements)       Surreinput<br>(New United Dements)         Surreinput<br>(New United Dements)       Surreinput<br>(New United Dements)         Surreinput<br>(New United Dements)       Surreinput<br>(New United Dements)         Surreinput<br>(New United Dements)       Surreinput<br>(New United Dements)         Surreinput<br>(New United Dements)       Surreinput<br>(New United Dements)         Surreinput<br>(New United Dements)       Surreinput<br>(New United Dements)         Surreinput<br>(New United Dements)       Surreinput<br>(New United Dements)         Surreinput<br>(New United Dements)       Surreinput<br>(New United Dements)                                                                                                    | <ul> <li>Pathway</li> <li>Following the promulgation of the latest update to th<br/><i>Quality Models (Appendix W to 40 CFR Part 51)</i>, the follow<br/>have been elevated to AERMOD's regulatory default (DF</li> <li>RLINE mobile source type</li> <li>Generic Reaction Set Method (GRSM) NO<br/>conversion method</li> <li>Meteorology prepared using the Coupled Oc<br/>Response Experiment (COARE) algorithms<br/>calculating marine / overwater boundary layer part</li> </ul> | ving model<br>AULT) sett<br>X to NO2<br>cean Atmo<br>in AERN | l options<br>ings:<br>2 Tier 3<br>osphere |
|----------------------------------------------------------------------------------------------------|----------------------------------------------------------------------------------------------------|--------------------------------------------------------------|-------------------------------------------|
| <ul> <li>Following the promulgation of the latest update to the <i>Guideline on A</i><br/><i>Quality Models (Appendix W to 40 CFR Part 51)</i>, the following model option<br/>have been elevated to AERMOD's regulatory default (DFAULT) settings:         <ul> <li>RLINE mobile source type</li> <li>Generic Reaction Set Method (GRSM) NOX to NO2 Tier<br/>conversion method</li> <li>Meteorology prepared using the Coupled Ocean Atmospher<br/>Response Experiment (COARE) algorithms in AERMET for<br/>calculating marine / overwater boundary layer parameters.</li> </ul> </li> <li>These options existed in prior releases of AERMOD View as non-defau<br/>selections invoking the BETA model keyword.</li> <li>Added Source Tables to the RLINE &amp; RLINEXT Sources</li> <li>The RLINE &amp; RLINEXT Source Inputs dialogs now feature tables displayin<br/>the model input parameters for the generated sources along the use<br/>drawn polyline. The tables can be exported to CSV format for easy QA.</li> <li>Source Intermed Response Experiment (Over Street Response Experiment<br/>(Over Street Response) (Street Response) (Street Response) (Street Response)<br/>(Street Response) (Street Response) (Street Response) (Street Response)<br/>(Street Response) (Street Response) (Street Re</li></ul> | <ul> <li>Following the promulgation of the latest update to th<br/>Quality Models (Appendix W to 40 CFR Part 51), the follow<br/>have been elevated to AERMOD's regulatory default (DF</li> <li>RLINE mobile source type</li> <li>Generic Reaction Set Method (GRSM) NO<br/>conversion method</li> <li>Meteorology prepared using the Coupled Oc<br/>Response Experiment (COARE) algorithms<br/>calculating marine / overwater boundary layer parts</li> </ul>                        | ving model<br>AULT) sett<br>X to NO2<br>cean Atmo<br>in AERN | l options<br>ings:<br>2 Tier 3<br>osphere |
| These options existed in prior releases of AERMOD View as non-defauselections invoking the BETA model keyword.                                                                                                    |                                                                                                    | arameters.                                                   |                                           |
| athway<br>The RLINE & RLINEXT Source Inputs dialogs now feature tables displaying<br>the model input parameters for the generated sources along the used<br>drawn polyline. The tables can be exported to CSV format for easy QA.<br>Source Inputs<br>Source Inputs<br>Source Directories<br>Type: RLNE Source Directories<br>(optional)<br>Emission Rate: 0.00034 (give-m <sup>2</sup> )<br>Line Source Nodes<br>2 RLNE1_2<br>3 RLNE1_3<br>3 RLNE1_3<br>3 RLNE1_5<br>4 360167<br>5 Step765.8<br>4 40.6<br>0 00 0 275<br>5 RLNE1_5<br>4 3602021<br>5 Step765.8<br>4 40.6<br>0 00 0 275<br>5 RLNE1_5<br>4 3602021<br>5 Step765.8<br>4 40.6<br>0 0 0 0 275<br>5 RLNE1_5<br>4 3602021<br>5 Step765.8<br>4 40.6<br>0 0 0 0 275<br>5 RLNE1_5<br>4 3602021<br>5 Step765.8<br>4 40.6<br>0 0 0 0 275<br>5 RLNE1_5<br>4 3602021<br>5 Step765.8<br>4 40.6<br>0 0 0 0 275<br>5 RLNE1_5<br>4 3602021<br>5 Step765.8<br>4 40.7<br>7 0.00 917.5<br>9 RLNE1_5<br>4 3602021<br>5 Step765.8<br>4 40.7<br>7 0.00 917.5<br>9 RLNE1_5<br>4 3602021<br>5 Step765.8<br>4 40.7<br>7 0.00 917.5<br>9 RLNE1_5<br>4 Step765.8<br>4 40.7<br>7 0.00 917.5<br>9 RLNE1_7<br>4 Step876.8<br>4 90.6<br>4 90.0<br>1 Step77.8<br>4 8 0.00<br>2 Step77.5<br>4 40.7<br>7 0.00 917.5<br>9 RLNE1_7<br>8 RLNE1_7<br>4 Step876.8<br>4 90.6<br>4 90.0<br>1 Step876.8<br>4 90.7<br>1 0 RLNE1_7<br>4 Step876.8<br>4 90.7<br>1 0 RLNE1_7<br>4 Step876.8<br>4 90.7<br>1 0 RLNE1_7<br>1 0 4 3848.3<br>5 Step76.8<br>4 90.7<br>1 0 RLNE1_7<br>1 0 0 4 4 5 Step876.8<br>4 90.7<br>1 0 RLNE1_7<br>1 0 RLNE1_7<br>1 0 0 4 4 5 Step876.8<br>4 90.7<br>1 0 RLNE1_7<br>1 0 0 4 4 5 Step876.8<br>4 90.7<br>1 0 RLNE1_7<br>1 0 0 4 4 5 Step876.8<br>4 90.0<br>1 0 RLNE1_7<br>1 0 RLNE1_7<br>1 0 0 4 4 5 Step876.8<br>1 0 0 0 0 0 2 Step87<br>1 0 0 0 0 0 0 0 0 0 0 0 0 0 0 0 0 0 0 0                                                                                                    |                                                                                                    | ew as non                                                    |                                           |
| Emission Rate:         0.00034         [g/sec.m]           Line Source Nodes         29 Line Sources Generated         List         Ac           Node         X Coord.         v coord.         Base         Release Height         Length         Initial Signa           #         Source ID         X.courd.         Elevation [m]         477.67         0.00         87.80           2         2.0010.         Base         Release Height         Length         Initial Signa           #         Source ID         X.courd.         Elevation [m]         67.80         67.80           3         RLINE1_3         43601.87         5299782.85         480.65         0.00         63.57           3         RLINE1_3         436020.21         529974.01         477.87         0.00         87.80           4         RLINE1_3         43610.87         529975.84         480.05         0.00         32.50           4         RLINE1_5         436217.22         5299705.84         487.97         0.00         917.50           6         RLINE1_6         436240.65         5299705.84         499.52         0.00         108.39           8         RLINE1_8         436868.44         5298678.82         50.51 </th <th>The RLINE &amp; RLINEXT Source Inputs dialogs now feature<br/>the model input parameters for the generated source<br/>drawn polyline. The tables can be exported to CSV formation<br/>Source Inputs<br/>Source Type: RLINE Source D: RLINE1</th> <th>es along th</th> <th>he user-</th>                                                                                                    | The RLINE & RLINEXT Source Inputs dialogs now feature<br>the model input parameters for the generated source<br>drawn polyline. The tables can be exported to CSV formation<br>Source Inputs<br>Source Type: RLINE Source D: RLINE1                                                                                                    | es along th                                                  | he user-                                  |
| Vide         29 Line Sources Generated         Ac           Node         X Coord         Y coord         Base         Release           #         Source ID         X coord         Elevation [m]         [m]         Length         Initial Sigma           #         Source ID         X coord         Source ID         Source ID         Release         Release Height         Length         Initial Sigma           2         RLINE1_2         436101.01         5299782.35         480.65         0.00         67.80           2         RLINE1_2         436101.87         5299782.35         480.65         0.00         63.57           3         RLINE1_3         435620.21         529975.38         481.33         0.00         44.99           4         RLINE1_5         436217.22         5299705.84         487.97         0.00         917.50           5         RLINE1_6         436240.65         5299705.64         487.97         0.00         917.50           6         RLINE1_6         436240.65         5299705.64         487.97         0.00         917.50           7         RLINE1_6         436240.65         5299705.64         487.97         0.00         917.50           8                                                                                                    | (m) (optional)                                                                                                    |                                                              |                                           |
| #         Source ID         X. courd.         Proof.         Base [levation (m]]         Release Height [m]]         Length [m]         Initial Sigma [m]           > 1         RLINE1_1         438015.01         529978.271         477.87         0.00         67.80         [m]         [m]                                                                                                    |                                                                                                    | _                                                            | ×                                         |
| 2         RLINE1_2         436101.87         5299782.85         480.65         0.00         63.57           3         RLINE1_3         436162.99         5299765.38         481.33         0.00         44.99           4         RLINE1_4         436200.21         5299740.11         483.01         0.00         20.78           5         RLINE1_5         436210.21         5299728.16         484.98         0.00         32.50           6         RLINE1_6         436240.65         5299705.64         487.97         0.00         917.50           7         RLINE1_7         436800.41         529878.68         499.52         0.00         108.39           8         RLINE1_8         436868.44         5298978.68         499.52         0.00         108.39           9         RLINE1_8         436802.06         5298978.62         507.85         0.00         28.68           10         RLINE1_9         436922.06         5298058.82         507.85         0.00         28.68           10         RLINE1_10         436948.34         5298083.34         511.30         0.00         42.39                                                                                                    | # Source ID X.courd. Base Release H<br>[m] [m] [M Elevation [m] [m]                                                                                                    | [m]                                                          | Initial Sigma Z<br>[m]                    |
| 3 RLINE1_3       436162.99       5299765.38       481.33       0.00       44.99         4 RLINE1_4       436200.21       5299740.11       483.01       0.00       20.78         5 RLINE1_5       436217.22       5299728.16       4484.98       0.00       32.50         6 RLINE1_6       436240.65       5299705.64       487.97       0.00       917.50         7 RLINE1_7       436808.44       5298978.68       499.52       0.00       108.39         8 RLINE1_8       436868.44       5298978.62       507.85       0.00       28.68         9 RLINE1_9       436822.06       5298850.82       507.85       0.00       28.68         10 RLINE1_10       436948.34       5298839.34       511.30       0.00       42.39                                                                                                    |                                                                                                    |                                                              | 1.35                                      |
| 4 RLINE1_4       436200.21       5299740.11       483.01       0.00       20.78         5 RLINE1_5       436217.22       5299728.16       484.98       0.00       32.50         6 RLINE1_6       436240.65       5299705.64       497.97       0.00       917.50         7 RLINE1_7       436800.41       5298978.68       499.52       0.00       108.39         8 RLINE1_8       436868.44       5298958.62       507.85       0.00       28.68         9 RLINE1_9       436922.06       529885.82       507.85       0.00       28.68         10 RLINE1_10       436948.34       529893.34       511.30       0.00       42.39                                                                                                    |                                                                                                    |                                                              | 1.35                                      |
| 5         RLINE1_5         436217.22         5299728.16         484.98         0.00         32.50           6         RLINE1_6         436240.65         529975.64         487.97         0.00         917.50           7         RLINE1_7         436800.41         5298978.68         499.52         0.00         108.39           8         RLINE1_8         436868.44         5298894.29         505.17         0.00         69.03           9         RLINE1_9         436920.65         529805.62         507.85         0.00         28.68           10         RLINE1_10         436948.34         5298839.34         511.30         0.00         42.39                                                                                                    |                                                                                                    |                                                              | 1.35                                      |
| 7         RLINE1_7         436800.41         5298976.68         499.52         0.00         108.39           8         RLINE1_8         436868.44         5298894.29         505.17         0.00         69.03           9         RLINE1_9         436922.06         5298850.82         507.85         0.00         28.68           10         RLINE1_10         436948.34         5298839.34         511.30         0.00         42.39                                                                                                    |                                                                                                    |                                                              | 1.35                                      |
| 8         RLINE1_8         436868.44         5298894.29         505.17         0.00         69.03           9         RLINE1_9         436922.06         5298850.82         507.85         0.00         28.68           10         RLINE1_10         436948.34         5298839.34         511.30         0.00         42.39                                                                                                    | 6 RLINE1_6 436240.65 5299705.64 487.97                                                                                                    | 0.00 917.50                                                  | 1.35                                      |
| 9 RLINE1_9         436922.06         5298850.82         507.85         0.00         28.68           10 RLINE1_10         436948.34         5298839.34         511.30         0.00         42.39                                                                                                    |                                                                                                    |                                                              | 1.35                                      |
| 10 RLINE1_10 436948.34 5298839.34 511.30 0.00 42.39                                                                                                    |                                                                                                    |                                                              | 1.35                                      |
|                                                                                                    |                                                                                                    |                                                              | 1.35                                      |
| 11 RLINE1_11 436989.95 5298831.18 515.02 0.00 20.73                                                                                                    | 10 RLINE1 10 436948 34 5298839 34 511 30                                                                                                    |                                                              | 1.35                                      |
| 12 RLINE1 12 437010.14 5298835.87 518.82 0.00 101.07                                                                                                    |                                                                                                    |                                                              | 1.35                                      |
| 12 RLINE1_12 437010.14 5298835.87 518.82 0.00 101.07                                                                                                    | 11 RLINE1_11 436989.95 5298831.18 515.02                                                                                                    | 0.00 101.07                                                  | 1.35                                      |

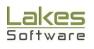

| Торіс  | Feature Description                                                                                                    |
|--------|----------------------------------------------------------------------------------------------------|
| Output | <ul> <li>Support for Overlapping Flagpole Receptors</li> <li>For projects containing overlapping receptors with unique heights above ground (flagpole heights), the following enhancements have been made: <ul> <li>Contours are based on the maximum concentration from the overlapping receptors.</li> <li>Posting values only display the maximum concentration at a specific X,Y coordinate.</li> <li>When exporting data from the Plot File Grid View, the Discrete Receptor ID will display the proper Group Name for each unique flagpole height.</li> </ul> </li> </ul> |

#### **Fixed Issues**

| Торіс              | Feature Description                                                                                                    |
|--------------------|----------------------------------------------------------------------------------------------------|
| Preferences        | Removed WordPad from System Editor Settings<br>The System Editor selection no longer includes MS WordPad following its<br>removal from Windows 11 by Microsoft. The default editor is now<br>MS Notepad. Users can still define third-party editors via the User-Specified<br>option. |
|                    | System Editor MS Notepad    User-Specified Editor                                                                                                    |
| Control<br>Pathway | NO2-Specific Option Cleared<br>The NOMINO3 keyword associated with the NO2 pollutant ID was not<br>properly removed from the model input file (CO MODELOPT) if the pollutant<br>ID was changed to a non-NO2 selection. This has been addressed.                                       |

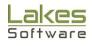

| Торіс             | Feature Description                                                                                                    |
|-------------------|----------------------------------------------------------------------------------------------------|
| Source<br>Pathway | Paste Error When Copying Line Volume Sources<br>When existing Line Volume sources are copied, the paste function resulted<br>in a "Key violation" error. This has been addressed. |

#### **Known Issues**

| Торіс                 | Issue Description                                                                                                    |
|-----------------------|----------------------------------------------------------------------------------------------------|
| AERMOD<br>Model       | AERMOD System Bugs, Errata, and Related Guidance<br>The U.S. EPA now maintains a list on their website of known issues with the<br>current modeling system. Users will find the list at:<br>https://gaftp.epa.gov/Air/aqmg/SCRAM/models/preferred/aermod/AERMO<br>D_System_Bugs_and_Related_Guidance.pdf |
| New Project<br>Wizard | No Spaces in Project Name with ISC<br>The ISCST3 and ISC-PRIME models are included in AERMOD for backwards<br>compatibility purposes. Due to limitations in their code, these models will<br>issue a fatal error if the project name contains spaces or special characters.                              |

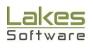